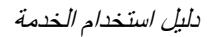

 $\overline{c}$ 

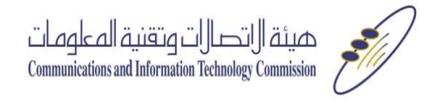

.<br>طلب رفع حجب برينة الإلكتروني<br>. .<br>عنوان الصفحة \* نوع الموقع \* (?)

:<br>هل أنت صلحب الموقع؟ (؟)

رمز التعق \* (؟)

\* حقول إلزامية

.<br>ملاحظات إنسافية (المتبقي 250)

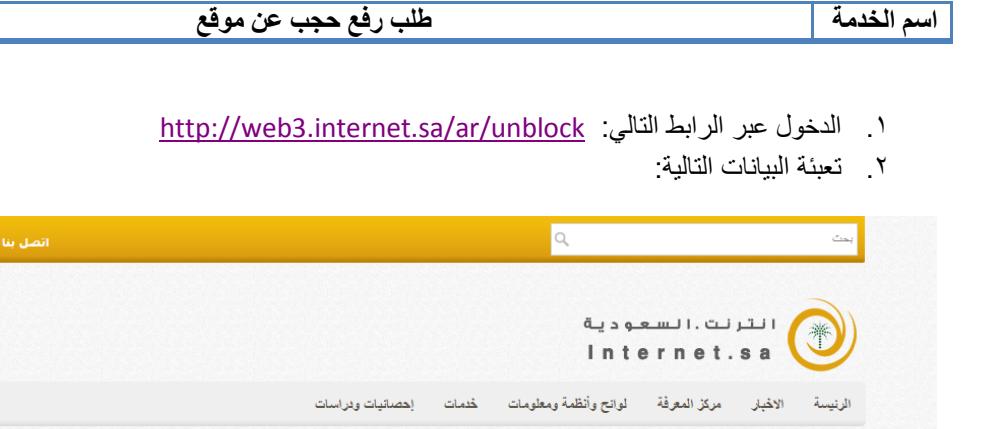

 $\boxed{\bullet}$ 

 $\begin{tabular}{|c|c|} \hline & $\mathbf{a}_1$ & $\mathbf{b}_2$ \\ \hline \hline \end{tabular}$ 

.<br>□ تع \_ كيف تثبت ملكيتك للموقع؟

72442 أكتب الأرقام التي في ال<mark>ه</mark><br>(لا تستطيع قراءة هذا؟)